## **Obsah**

 $\sim$ 

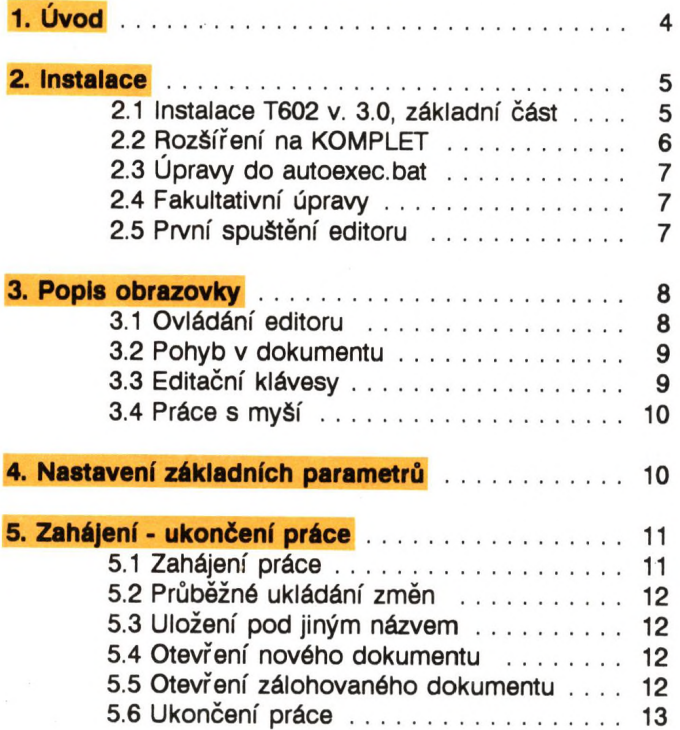

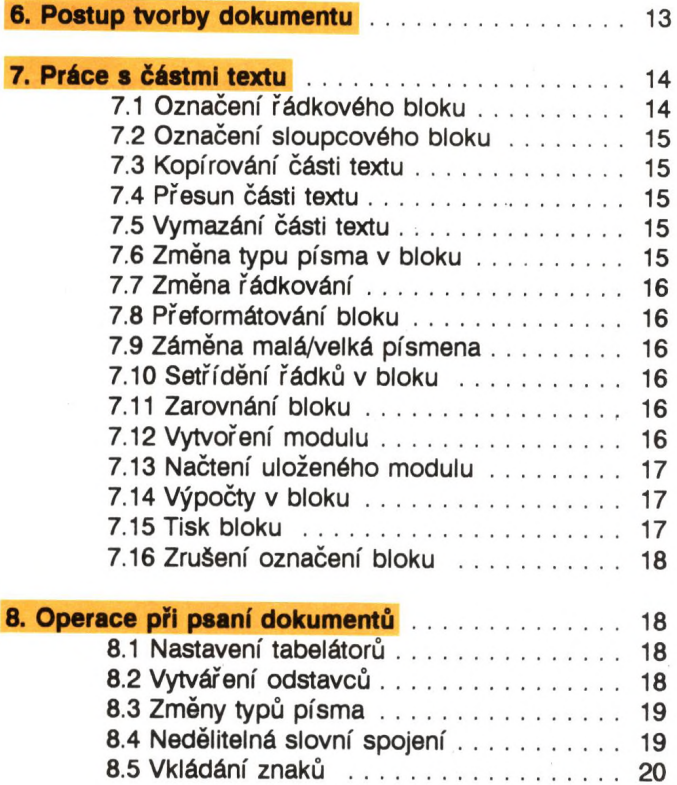

**v\*** *\* **\* < • v\* i > í > 1 i> í»»** *У У* **ii' 1** <sup>1</sup> **I-** *Ь> Ь> Ь> i*

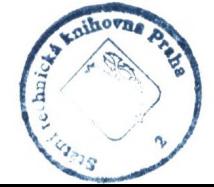

 $\overline{\mathbf{c}}$ 

*V V* O **i'** *V* **10 ti)** O **li)** *O* O **ti) 1> 1 i > ii) ii) ii) ii) ii) o i ) i ) o o o o o o o o o** *b a v*

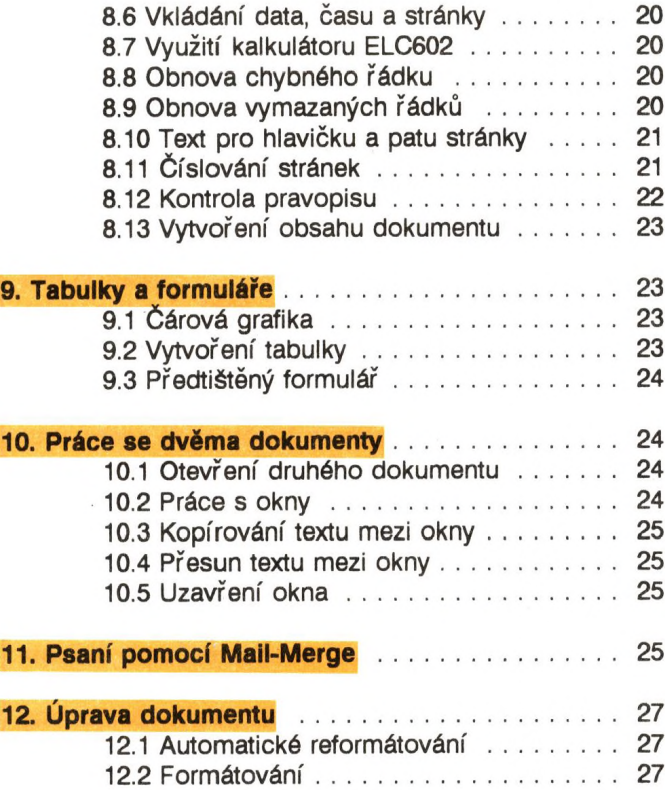

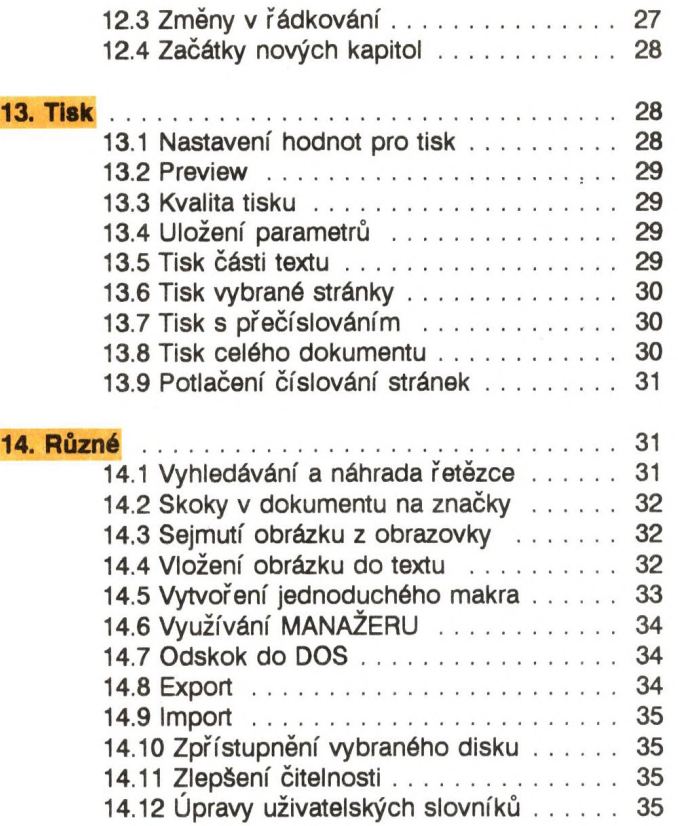